#### BIAŁA KSIĘGA

# **KORZYSTANIE Z BIBLIOTEKI SPECYFIKACJI DLA PROJEKTÓW SYSTEMÓW NAWILŻANIA**

### **STRESZCZENIE**

Architekci, projektanci i inne osoby odpowiedzialne na specyfikacje techniczne używają modeli 3D udostępnionych przez producentów produktów — plików zawierających wszystkie istotne dane niezbędne do podjęcia decyzji o produkcie budowlanym. Bardzo ważne jest, aby takie osoby miały dostęp do narzędzi online, które pozwalają im wyszukiwać produkty i łączyć się z producentami produktów budowlanych.

Coraz więcej agencji rządowych wymaga od projektów budowlanych identyfikowalności, w tym dostępu do danych na temat użytego sprzętu. Te modele pozwalają osobom odpowiedzialnym za specyfikację techniczną dostarczyć takie informacje, aby udowodnić, że wywiązują się z tego obowiązku.

Treści BIM dla wszystkich systemów nawilżania firmy DriSteem są dostępne do pobrania na stronach internetowych kilku dostawców, m.in. [SpecifiedBy](https://www.specifiedby.com/search?q=dristeem&search_type=auto&a=0&said), [BIMobject](https://www.bimobject.com/en-us/dristeem) i [ARCAT](https://www.arcat.com/company/dristeem---usa-52873/bim). Jest to najszybszy i najprostszy sposób na wyszukanie i porównanie produktów na etapie zbierania informacji.

Na tych stronach można znaleźć nie tylko pliki REVIT i inne zasoby cyfrowe, ale również dane techniczne i inne szczegóły dotyczące sprzętu.

Zastosowanie BIM różni się w zależności od kraju i typu projektu. Technologię tę wprowadzono najwcześniej i na największą skalę w [Wielkiej Brytanii, a następnie w Niemczech, Polsce i we Francji.](https://www.planradar.com/gb/bim-adoption-in-europe/#:~:text=When%20and%20where%20is%20BIM,public%20works%20contracts%20since%202020)

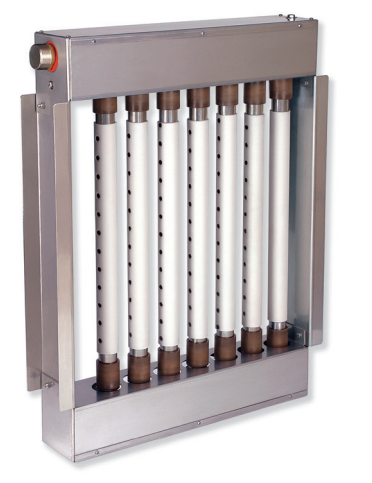

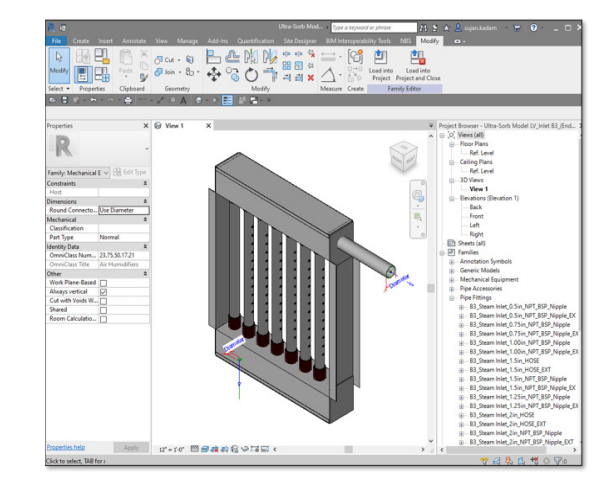

*Panel do dyspersji pary Ultra-sorb® LV firmy DriSteem*

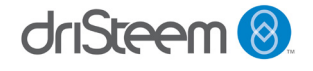

# **UWZGLĘDNIANIE SYSTEMÓW NAWILŻANIA W PROJEKTACH**

#### **Znaczenie systemów nawilżania w projektowaniu budynków**

Prawidłowe nawilżanie jest niezwykle ważne w przypadku wielu zastosowań i musi być rozpatrywane z wyprzedzeniem podczas procesu projektowania budynku. Czynniki do rozważenia to m.in. przeznaczenie (nawilżanie lub chłodzenie), obciążenie systemu nawilżania, dostępne źródła energii, jakość dostarczanej wody, miejsce dyspersji wilgoci oraz wymagany poziom i typ elementów sterujących.

Nieuwzględnienie wszystkich czynników może skutkować nieefektywną pracą systemu, niespełnianiem docelowych wymogów lub niezamierzonymi konsekwencjami wskutek niewłaściwego zarządzania wilgocią. Odpowiednio zaprojektowany i kontrolowany system nawilżania może sprzyjać zdrowiu i bezpieczeństwu, zwiększać produktywność, wydłużać trwałość użytkową materiałów i wpływać pozytywnie na samopoczucie osób przebywających w budynku.

Oto kilka typowych zastosowań systemu nawilżania:

- **• Jakość powietrza wewnątrz pomieszczeń**: Badania wykazały, że optymalny zakres wilgotności względnej (RH) wynosi 40–60%. Bakterie i wirusy rozwijają się w suchym powietrzu, gdy wilgotność względna jest mniejsza niż 40%. Natomiast utrzymanie wilgotności względnej poniżej 60% hamuje rozwój grzybów i roztoczy oraz przebieg interakcji chemicznych. Prawidłowe nawilżanie może zmniejszyć liczbę przypadków alergicznego zapalenia błony śluzowej nosa, zakażeń dróg oddechowych i astmy, co z kolei zmniejsza absencję.
- **• Ochrona materiałów:** Wiele materiałów budowlanych, wykończeń, elementów wyposażenia i innych przedmiotów jest higroskopijnych, co oznacza, że pochłaniają, zatrzymują i uwalniają wilgoć. Zmienna wilgotność może spowodować uszkodzenie tych wrażliwych materiałów w wyniku cyklicznego kurczenia i rozszerzania się wskutek zmian zawartości wilgoci. Utrzymywanie stałego poziomu wilgotności względnej pomaga chronić te materiały i zwiększyć ich trwałość użytkową.
- **• Sterowanie procesem:** Wilgotność względna może mieć wpływ na wiele procesów produkcyjnych. Zapewnienie prawidłowego nawilżania może pomóc w utrzymaniu wysokich wskaźników produkcji i poprawie jakości produktów, a także redukcji ilości odpadów. Niska wilgotność względna może również powodować problemy z elektrycznością statyczną, która może uszkodzić podzespoły elektryczne, wywołać zapłon materiałów palnych i powodować przyleganie cząstek pyłu do wrażliwych materiałów.

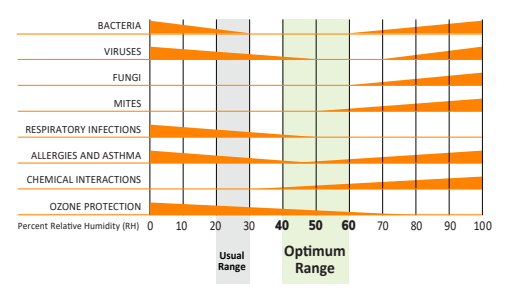

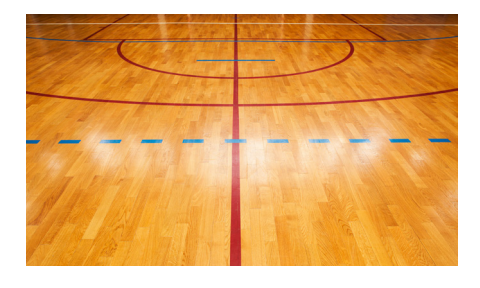

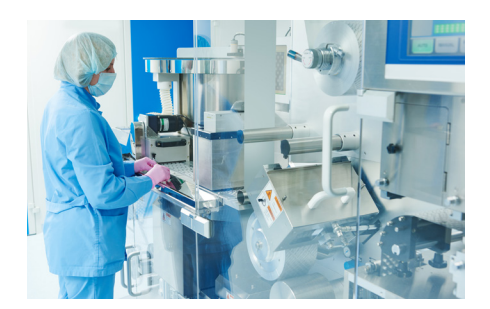

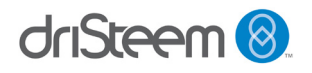

- **• Większy komfort dla osób przebywających w budynku:** Ciało ludzkie jest bardzo wrażliwe na poziom wilgotności względnej. W miarę jak wilgoć z ciała jest uwalniania (poprzez parowanie) do obszarów o niższej wilgotności względnej, ciało ulega schłodzeniu. Podniesienie poziomu wilgotności względnej w pomieszczeniu spowalnia tempo parowania i sprawia, że pomieszczenie wydaje się cieplejsze. Kontrolowanie poziomu wilgotności względnej może mieć wpływ na uczucie komfortu osób przebywających w budynku.
- **• Pobudzanie lub hamowanie wzrostu biologicznego:** Wiele roślin i organizmów biologicznych jest wrażliwych na poziom wilgotności względnej środowiska, w którym się znajdują. Kontrolowanie poziomu wilgotności względnej może sprzyjać wzrostowi biologicznemu lub zahamować go.

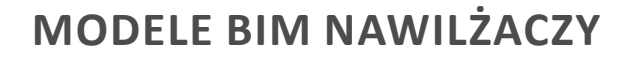

Model informacji budowlanych to cyfrowe przedstawienie fizycznych i funkcjonalnych cech projektu (zgodnie z definicją w dokumencie AIA E202-2008-1.2.1).

Te modele są używane w modelowaniu informacji budowlanych, który to proces polega na projektowaniu, konstruowaniu lub obsłudze budynku lub elementów infrastruktury przy użyciu danych elektronicznych ukierunkowanych na obiekt (zgodnie z definicją w normie PAS 1192-2:2013).

Modele informacji budowlanych, znane również jako obiekty BIM, są dostępne w wielu formatach plików kompatybilnych z najbardziej popularnym oprogramowaniem, w tym REVIT (.rfa), Autodesk AutoCAD (.dwg) i Sketchup (.skp).

SpecifiedBy, BIMobject i ARCAT to serwisy hostingowe udostępniające pliki w tych formatach dla nawilżaczy firmy DriSteem wraz z wymiarami produktów, certyfikacją i danymi znamionowymi, broszurami, opisami konkretnych przypadków, instrukcjami obsługi i konserwacji, rysunkami, specyfikacjami i inną dokumentacją techniczną, taką jak dokumenty wymagane do przedłożenia.

3

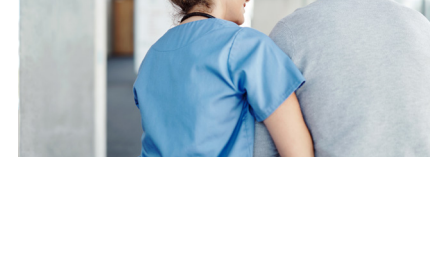

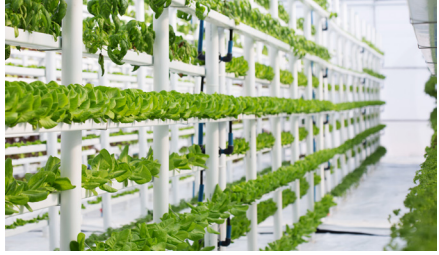

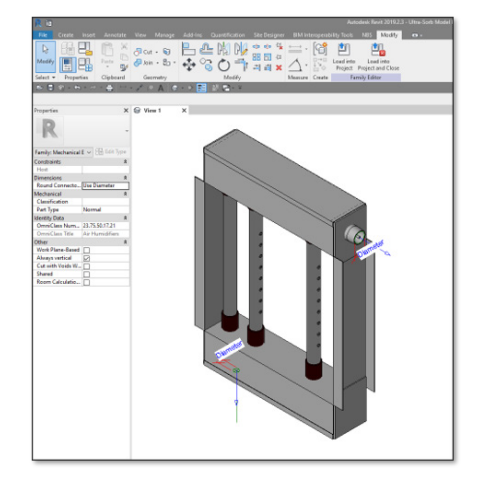

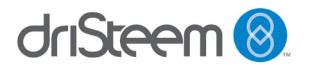

# **KORZYSTANIE Z SERWISU SPECIFIEDBY**

[Serwis SpecifiedBy](https://www.specifiedby.com/search?q=dristeem&search_type=auto&a=0&said) został stworzony przez osoby odpowiedzialne za specyfikacje techniczne w celu zapewnienia najszybszego i najprostszego sposobu wyszukiwania, badania i porównywania produktów. Unikalna wyszukiwarka serwisu umożliwia wyszukiwanie produktów według dowolnego z atrybutów, ułatwiając znalezienie poszukiwanego produktu. Zaprojektowano ją z myślą o maksymalnym ułatwieniu i przyspieszeniu procesu wyszukiwania najbardziej odpowiedniego produktu budowlanego do konkretnego projektu.

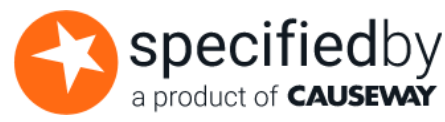

Serwis SpecifiedBy oferuje wiele materiałów dla osób, dla których ten proces to nowość, oraz użytkowników wymagających pomocy w korzystaniu ze strony:

[support.specifiedby.com/help/specifiers](http://support.specifiedby.com/help/specifiers) — zawiera instrukcje tworzenia bezpłatnego konta, wyszukiwania produktów lub producentów, tworzenia projektów i folderów, korzystania z tabel specyfikacji i porównywania produktów budowlanych.

[www.specifiedby.com/resources/bim-dictionary#building-information-model](http://www.specifiedby.com/resources/bim-dictionary#building-information-model) – zawiera obszerny słownik terminów stosowanych w modelowaniu informacji budowlanych.

[www.specifiedby.com/building-regulations](http://www.specifiedby.com/building-regulations) – lista zatwierdzonych dokumentów dotyczących przepisów budowlanych

### **ROZPOCZĘCIE**

Wystarczy wejść na stronę [SpecifiedBy.com](http://SpecifiedBy.com) i zarejestrować się, aby utworzyć bezpłatne konto.

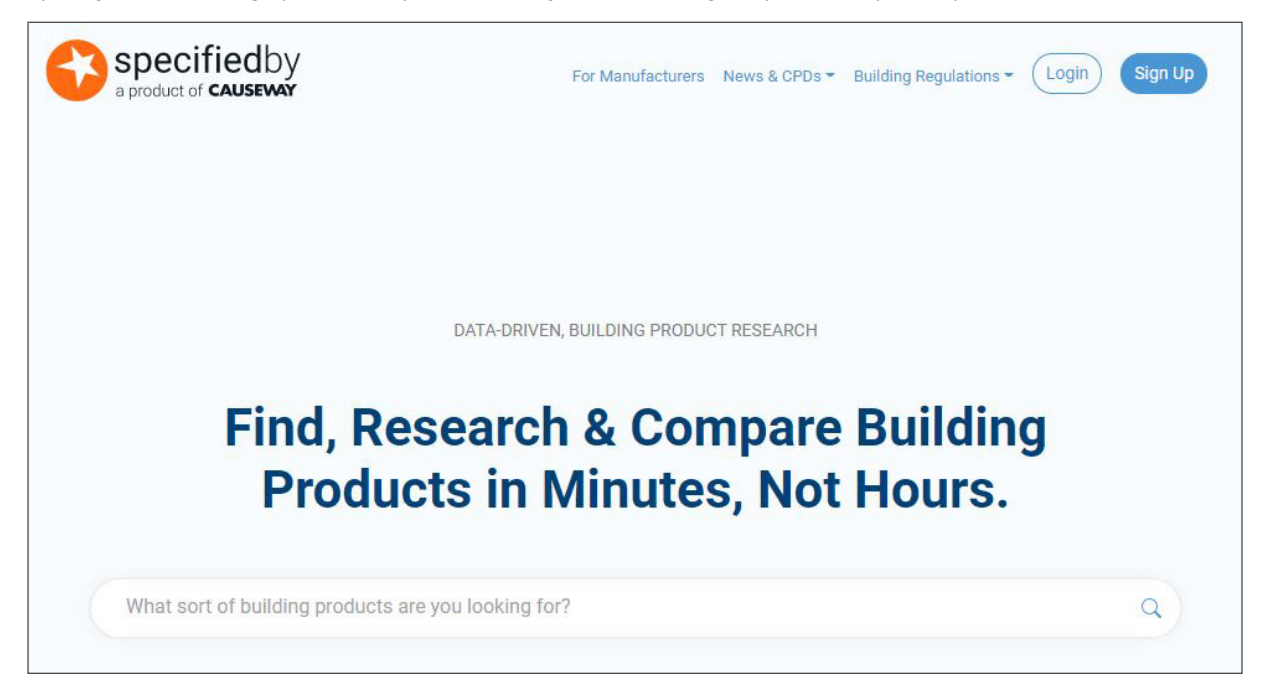

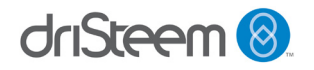

# **KORZYSTANIE Z SERWISU BIMOBJECT**

Misją serwisu [BIMobject](https://www.bimobject.com/) jest cyfryzacja branży budowlanej w ramach działań na rzecz bardziej zrównoważonego rozwoju. Jest to globalny portal handlowy dla branży budowlanej, który dostarcza architektom i inżynierom informacji i inspiracji niezbędnych do szybszego projektowania budynków, które będą zarówno bardziej inteligentne, jak i bardziej ekologiczne.

**bimobject** 

Serwis BIMobject posiada niezawodną wyszukiwarkę, która umożliwia użytkownikowi filtrowanie wyników według typów rozwiązań na rzecz zrównoważonego rozwoju, marek, kategorii, krajów produkcji i formatów plików. Użytkownik może następnie utworzyć kolekcję produktów i łatwo udostępnić ją współpracownikom.

Inną funkcją, jaką oferuje BIMobject, jest możliwość zmiany języka strony. Jest ona dostępna w następujących językach:

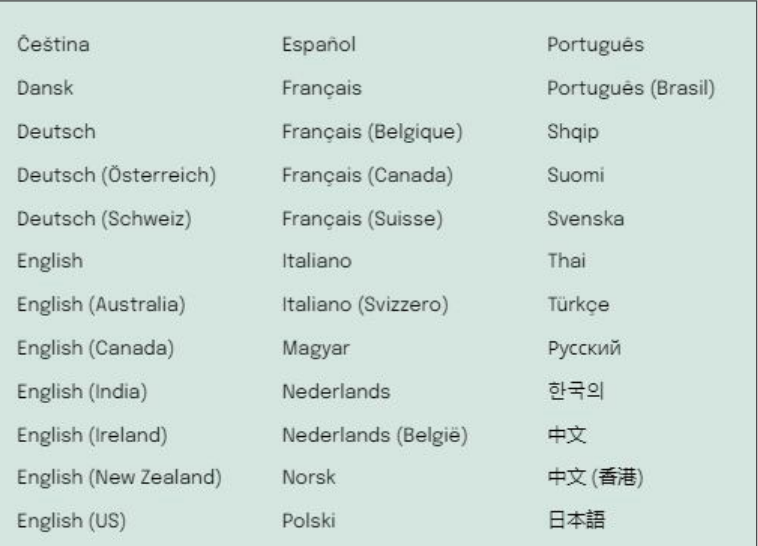

# **ROZPOCZĘCIE**

Wystarczy wejść na stronę [BIMobject.com](https://www.bimobject.com/) i zarejestrować się, aby utworzyć bezpłatne konto.

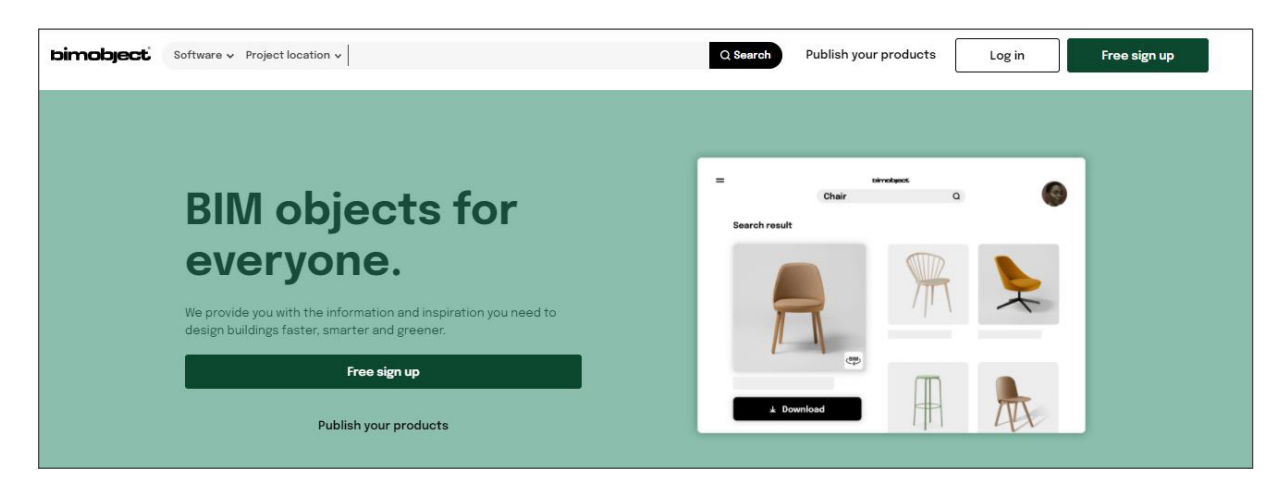

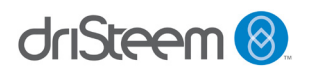

# **KORZYSTANIE Z SERWISU ARCAT**

Serwis ArCAT oferuje obszerne i spójne biblioteki CAD, BIM i specyfikacji. W bibliotece BIM serwisu ARCAT można znaleźć tysiące bogatych w dane obiektów i systemów BIM, a wszystkie z nich są dostępne w formatach RFA, RVT, DWG i innych.

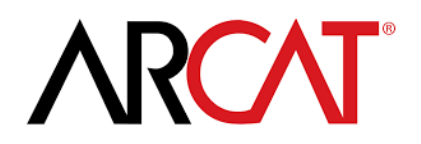

Opatentowane przez serwis ARCAT narzędzie SpecWizard to zautomatyzowane narzędzie do pisania specyfikacji z prostym w użyciu interfejsem. Narzędzie SpecWizard automatycznie konfiguruje kompletną 3-częściową specyfikację w formacie CSI w ciągu zaledwie kilku minut.

Serwis ARCAT oferuje dostęp do wielu materiałów; oto łącza do kilku z nich:

[arcat.com/ces](https://www.arcat.com/ces.shtml) – Systemy Kształcenia Ustawicznego Amerykańskiego Instytutu Architektów (AIA Continuing Education Systems — CES) z łączami do stron producentów produktów budowlanych i stowarzyszeń oferujących kształcenie ustawiczne dla społeczności architektów.

[arcat.com/architectural\\_resources](https://www.arcat.com/architectural_resources.shtml) – dodatkowe strony internetowe, podcasty, pokazy handlowe i wiele więcej dla architektów, inżynierów, architektów krajobrazu, podwykonawców i studentów.

[arcat.com/arcatect-news](https://www.arcat.com/arcatect-news) – newsletter e-mail, którego subskrybenci co miesiąc otrzymują najciekawsze historie związane z architekturą.

# **ROZPOCZĘCIE**

Wystarczy wejść na stronę [ARCAT.com](https://www.arcat.com/) i zarejestrować się, aby utworzyć bezpłatne konto.

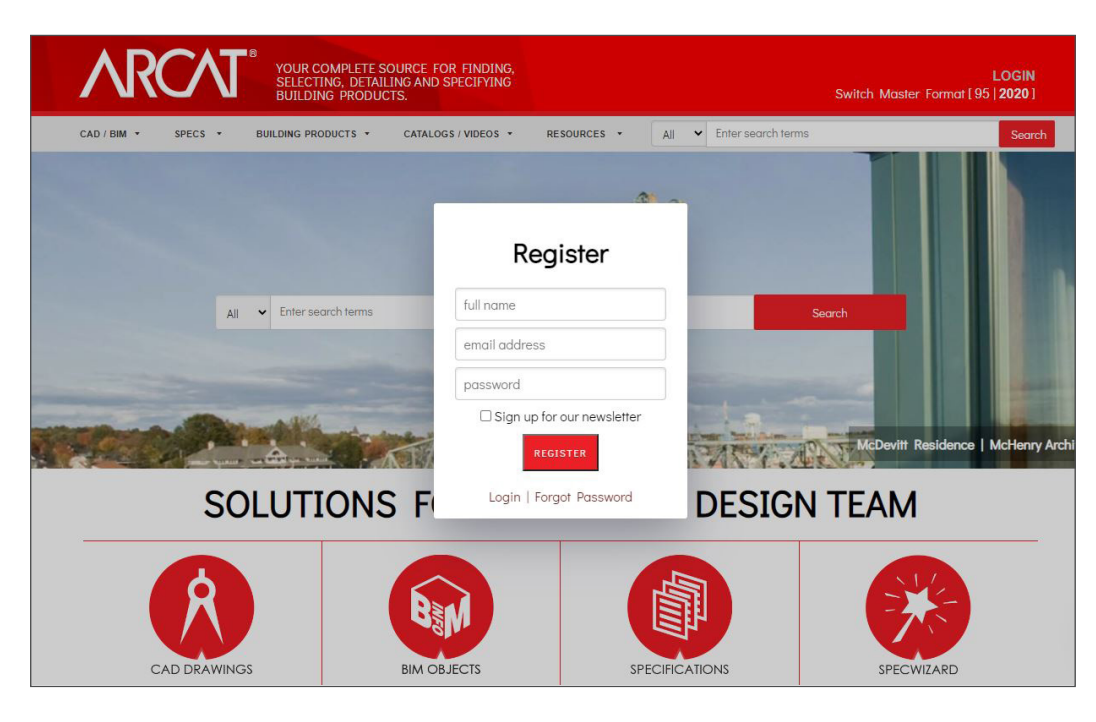

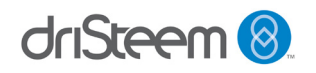

### **DODATKOWE INFORMACJE**

#### **Kraje przodujące we wdrażaniu technologii BIM**

Świat wokół nas każdego dnia staje się coraz bardziej zaawansowany technologicznie. Wraz ze wzrostem urbanizacji i miejskim pędem ku inteligentnym rozwiązaniom wszystkie najbardziej rozwinięte kraje świata zaczęły zwracać uwagę na wdrażanie technologii BIM. Wprowadzenie technologii BIM może pomóc krajowi stworzyć silne podstawy dla dalszego rozwoju infrastruktury, aby stanowić przykład dla innych.

Serwis United BIM opublikował poniższą mapę ilustrującą, jakie postępy poczyniły różne kraje na całym świecie we wdrażaniu technologii BIM.

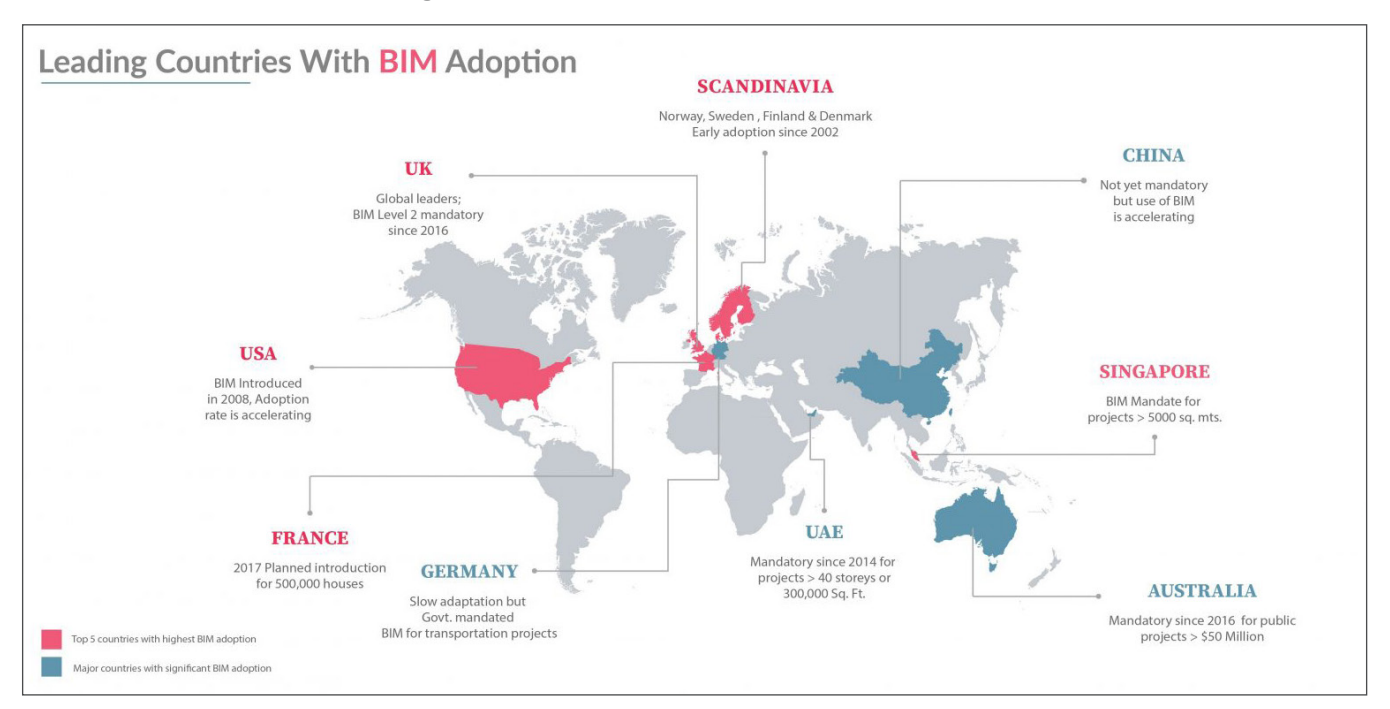

Więcej informacji znajduje się na stronie [www.united-bim.com](https://www.united-bim.com/leading-countries-with-bim-adoption/).

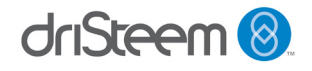

### **DODATKOWE INFORMACJE**

#### **Kto przoduje we wdrażaniu technologii BIM w Europie?**

Według analizy wdrażania technologii BIM w całej Europie, przeprowadzonej przez firmę PlanRadar, producenta oprogramowania, Wielka Brytania pozostaje liderem we wdrażaniu technologii BIM w budownictwie w porównaniu z innymi państwami europejskimi, ale widać wyraźnie, że inne kraje nie pozostają daleko w tyle.

Firma PlanRadar przeanalizowała wyniki badań oraz dokumenty dotyczące polityki rządowej i przeprowadziła wywiady, aby poznać przyczyny wdrażania technologii BIM w poszczególnych krajach oraz ocenić stosunek specjalistów w dziedzinie budownictwa do narzędzi cyfrowych w ich branży. Określono również, gdzie szybki rozwój technologii BIM jest najbardziej prawdopodobny w najbliższych latach, i które rządy poczyniły największe postępy we wprowadzaniu obowiązku stosowania technologii BIM.

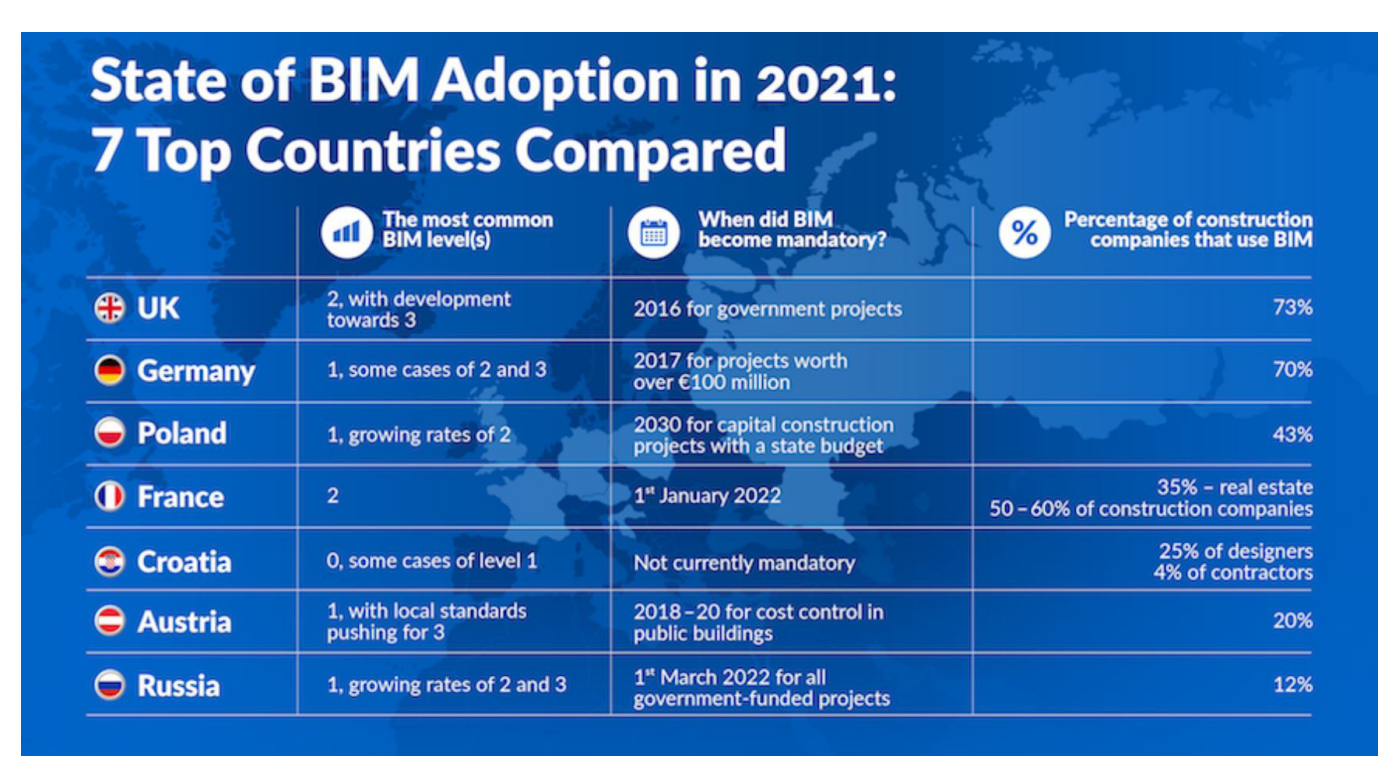

Więcej informacji znajduje się na stronie [www.bimplus.co.uk](https://www.bimplus.co.uk/whos-winning-bim-adoption-game-europe/).

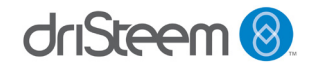

#### **OPROGRAMOWANIE DRICALC® FIRMY DRISTEEM DO OKREŚLANIA WYMIARÓW I WYBORU SPRZĘTU**

#### **Bezpłatna rejestracja**

Firma DriSteem oferuje również dostęp do DriCalc, bezpłatnego oprogramowania do określania wymiarów i wyboru systemów nawilżania.

Aby zarejestrować się jako użytkownik oprogramowania DriCalc, należy wejść na stronę internetową firmy DriSteem, wybrać zakładkę [Calculators &](https://www.dristeem.com/calculators-and-selection-software)  [Selection Software \(Kalkulatory i wybór systemu\)](https://www.dristeem.com/calculators-and-selection-software) i kliknąć przycisk [DriCalc](https://www.dristeem.com/register-for-dricalc)  [Sign Up \(Rejestracja użytkownika oprogramowania DriCalc\)](https://www.dristeem.com/register-for-dricalc). Następnie należy wypełnić formularz, aby zarejestrować się jako użytkownik oprogramowania DriCalc. Prośba o rejestrację zostanie przesłana do lokalnego przedstawiciela firmy DriSteem do zatwierdzenia. Łącze [Find A Rep \(Znajdź przedstawiciela\)](https://www.dristeem.com/find-a-rep) w górnej części strony głównej pomoże w znalezieniu najbliższego przedstawiciela.

#### **Materiały szkoleniowe**

Firma DriSteem dysponuje obszernymi materiałami, które pomogą użytkownikowi dowiedzieć się więcej o oprogramowaniu DriCalc oraz produktach do nawilżania i systemach uzdatniania wody. Zapraszamy na naszą [stronę internetową firmy DriSteem](http://www.dristeem.com) oraz nasze kanały w serwisach [YouTube](https://www.youtube.com/user/DRISTEEM/videos) i [Vimeo.](https://vimeo.com/channels/dristeem) Można również obserwować nas na portalach [LinkedIn](https://www.linkedin.com/company/dristeem), [Twitter](https://www.twitter.com/dristeem) i [Facebook.](https://www.facebook.com/dristeem)

Samouczki wideo są również dostępne w samym oprogramowaniu DriCalc do określania wymiarów i wyboru sprzętu.

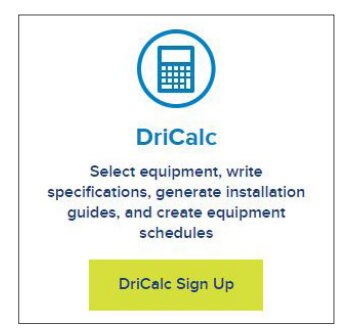

*Należy zarejestrować się jako użytkownik oprogramowania DriCalc do określania wymiarów i wyboru sprzętu na stronie internetowej pod adresem www.dristeem.com.*

### **MATERIAŁY NA STRONIE INTERNETOWEJ DRISTEEM.COM**

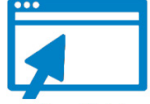

- Publikacje branżowe
- Analizy przypadków
- Białe księgi
- Przewodniki projektowe
- Artykuły
- **Słownik**
- **Broszury**
- Katalogi
- Zasoby dotyczące produktów Rysunki
- Wsparcie techniczne
- Biblioteka wideo
- Instrukcje instalacji i obsługi
- Instrukcje obsługi zestawów serwisowych
- Przewodniki
- Podręczniki
- **Wykresy**
- Ulotki
	- Arkusze cięcia
	-
- Instrukcje dotyczące rurociągów
- Modele BIM

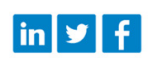

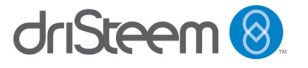

DRI-STEEM Corporation spółka zależna Research Products Corporation Spółka DriSteem posiada certyfikat zgodności jej działalności w USA z normą ISO 9001:2015.

Siedziba główna w USA: 14949 Technology Drive Eden Prairie, MN 55344 800-328-4447 lub 952-949-2415 952-229-3200 (faks)

Polityka firmy DriSteem zakłada ciągłe udoskonalanie produktów; dlatego funkcje i dane techniczne produktów mogą ulec zmianie bez powiadomienia.

DriSteem, DriCalc, GTS, RTS, Rapid-sorb, Ultra-sorb i Vapor-logic są zastrzeżonymi znakami towarowymi spółki Research Products Corporation, a ponadto wnioski o zastrzeżenie tych znaków towarowych zostały złożone w Kanadzie i Wspólnocie Europejskiej.

dokumencie mogą być znakami towarowymi Nazwy produktów i firm użyte w niniejszym lub zastrzeżonymi znakami towarowymi. Są one wykorzystywane jedynie na potrzeby objaśnienia, bez zamiaru naruszenia praw.

© 2022 Research Products Corporation

#### **OD LIDERA W BRANŻY NALEŻY OCZEKIWAĆ NAJWYŻSZEJ JAKOŚCI.**

Firma DriSteem cieszy się pozycją lidera w branży od 1965 r. dzięki kreatywnym i niezawodnym rozwiązaniom do nawilżania. Przewagę nad konkurencją daje jej również dwuletnia ograniczona gwarancja z opcjonalnym przedłużeniem.

Więcej informacji: [www.dristeem.com](http://www.dristeem.com) [sales@dristeem.com](mailto:sales%40dristeem.com?subject=)

Najnowsze informacje o produktach można znaleźć na naszej stronie internetowej: [www.dristeem.com](http://www.dristeem.com)

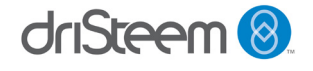